| Learn the preparation tasks to complete before ordering an Appliance (/transfer-appliance/docs/2.0/preparing-data-transfer)                                          |           |
|----------------------------------------------------------------------------------------------------|-----------|
| Streamline your data capture experience by consolidating the files you want to capture.  (/transfer-appliance/docs/2.0/consolidating-data)                           |           |
| Ensure that your files meet Transfer Appliance criteria.<br>(/transfer-appliance/docs/2.0/reviewing-files)                                                           |           |
| Learn about security, performance, and network issues to consider when preparing for data transfer, firewall ports. (/transfer-appliance/docs/2.0/preparing-network) | including |
| Learn about Transfer Appliance models, appliance size specifications, and facilities requirements.  (/transfer-appliance/docs/2.0/receiving-appliance)               |           |
| Determine which data capture method best suits your needs, and learn data capture best practices.  (/transfer-appliance/docs/2.0/choosing-capture-method)            |           |

| Prerequisites for unpacking and configuring Transfer Appliance.<br>(/transfer-appliance/docs/2.0/preparing-to-unpack)               |
|----------------------------------------------------------------------------------------------------|
| Unpack Transfer Appliance.<br>(/transfer-appliance/docs/2.0/unpack-appliance)                                                       |
| Connect Transfer Appliance to power and network. (/transfer-appliance/docs/2.0/connect-appliance)                                   |
| Essential configuration required to prepare for a data transfer. (/transfer-appliance/docs/2.0/configuring-appliance)               |
| Configure an IP address, so that Transfer Appliance is reachable on your network. (/transfer-appliance/docs/2.0/setting-ip-address) |
| Configure optional email alerts for job status and storage usage. (/transfer-appliance/docs/2.0/configuring-email-alerts)           |
| Configure link aggregation to increase transfer throughput.                                                                         |

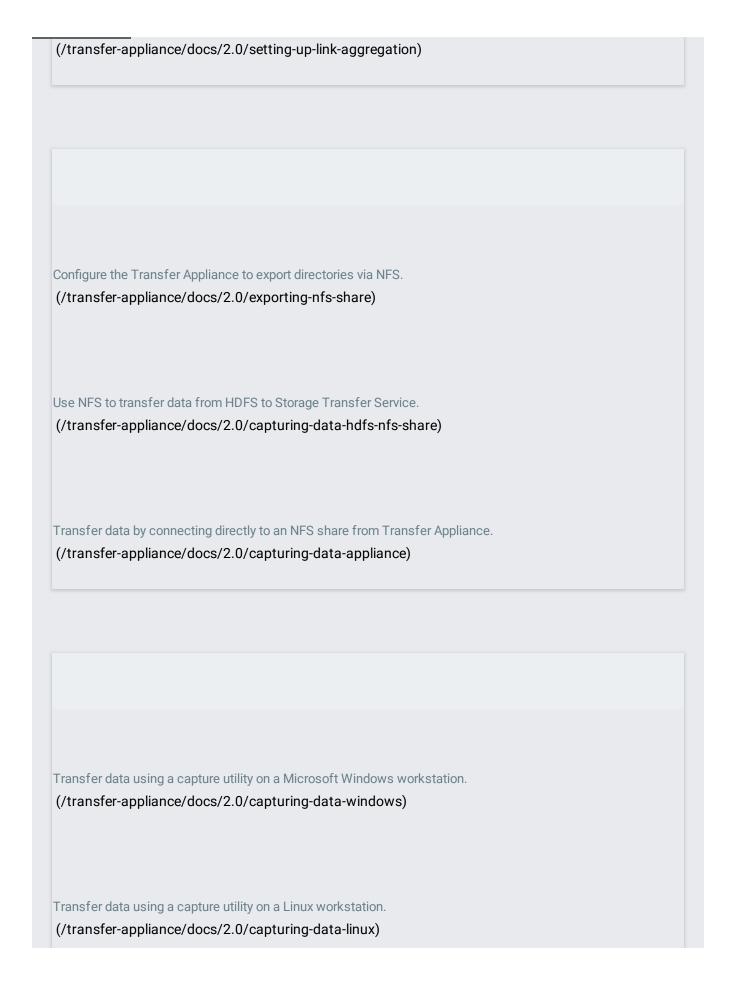

| Capture data using multiple appliances.  (/transfer-appliance/docs/2.0/performing-serial-captures)                                       |
|----------------------------------------------------------------------------------------------------|
| Retry jobs to capture skipped files or directories.  (/transfer-appliance/docs/2.0/retrying-failed-jobs)                                 |
| Cancel a running data capture job.  (/transfer-appliance/docs/2.0/canceling-jobs)                                                        |
| Get information about the status of the data capture jobs.  (/transfer-appliance/docs/2.0/monitoring-capture-jobs)                       |
| Check the amount of storage space used and available on Transfer Appliance.  (/transfer-appliance/docs/2.0/monitoring-appliance-storage) |
| Determine the health of Transfer Appliance disks during data capture.  (/transfer-appliance/docs/2.0/monitoring-disk-status)             |
|                                                                                                    |
|                                                                                                    |

| Perform data integrity Appliance to Google for                                                                                                    | checks, prepare a Cloud Storage bucket for receipt of the data, and return Transfer or data ingestion. |
|----------------------------------------------------------------------------------------------------|----------------------------------------------------------------------------------------------------|
| (/transfer-appliance                                                                                                    | e/docs/2.0/shipping-appliance)                                                                         |
|                                                                                                    |                                                                                                    |
|                                                                                                    |                                                                                                    |
|                                                                                                    |                                                                                                    |
|                                                                                                    |                                                                                                    |
| Use Google Cloud Lau<br>your Cloud Storage bu                                                                                                    | ncher to launch an instance of the Transfer Appliance Rehydrator, then set it up to acces              |
|                                                                                                    | e/docs/2.0/launching-rehydrator)                                                                       |
|                                                                                                    |                                                                                                    |
| Create jobs to rehydra                                                                                                    | te data from the Cloud Storage staging location to the destination bucket.                             |
|                                                                                                    | e/docs/2.0/rehydrating-data)                                                                           |
|                                                                                                    |                                                                                                    |
| Get information about                                                                                                    | the status of the rehydration jobs.                                                                    |
|                                                                                                    | e/docs/2.0/monitoring-rehydration-jobs)                                                                |
|                                                                                                    |                                                                                                    |
|                                                                                                    |                                                                                                    |
|                                                                                                    |                                                                                                    |
|                                                                                                    |                                                                                                    |
| Delete rehydration res                                                                                                    | ources and give notice to wipe Transfer Appliance.                                                     |
| The state of the state of the s |                                                                                                    |

| Test if Transfer Appliance can connect to your network.  (/transfer-appliance/docs/2.0/testing-network-connectivity)                                                                                  |
|----------------------------------------------------------------------------------------------------|
| Display Transfer Appliance information like the network type, network speed, Transfer Appliance IP address, and name servers in use.  (/transfer-appliance/docs/2.0/displaying-network-configuration) |
| Display Transfer Appliance information like the appliance name, appliance GUID, software version, and network configuration.  (/transfer-appliance/docs/2.0/displaying-appliance-information)         |
| Reset the password for accessing Transfer Appliance. (/transfer-appliance/docs/2.0/resetting-password)                                                                                                |
|                                                                                                    |
| Deleting Transfer Appliance jobs to delete failed or completed capture job information.  (/transfer-appliance/docs/2.0/deleting-jobs)                                                                 |
|                                                                                                    |

Reset Transfer Appliance to factory defaults if you have captured the wrong data or forgotten the encryption credentials.

(/transfer-appliance/docs/2.0/resetting-appliance)